# <span id="page-0-0"></span>Exercices tris Correction

### Christophe Viroulaud

Première - NSI

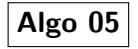

# <span id="page-1-0"></span>[Exercices tris](#page-0-0) Correction [Exercice 1](#page-1-0) Sommaire 1. [Exercice 1](#page-1-0) 2. [Exercice 2](#page-3-0) 3. [Exercice 3](#page-5-0) 4. [Exercice 4](#page-8-0) 5. [Exercice 5](#page-10-0) 6. [Exercice 6](#page-13-0) 7. [Exercie 7](#page-15-0)

8. [Exercice 8](#page-18-0)

### [Exercices tris](#page-0-0) Correction

[Exercice 1](#page-1-0)

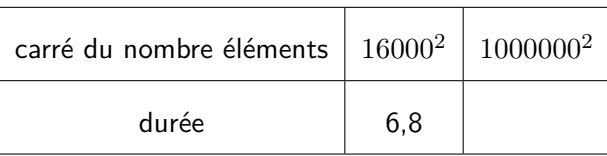

 $6, 8 \times 10000002$  $\frac{1600000}{16000^2} = 26560s = 7h23min$ 

### <span id="page-3-0"></span>1. [Exercice 1](#page-1-0)

- 2. [Exercice 2](#page-3-0)
- 3. [Exercice 3](#page-5-0)
- 4. [Exercice 4](#page-8-0)
- 5. [Exercice 5](#page-10-0)
- 6. [Exercice 6](#page-13-0)

### 7. [Exercie 7](#page-15-0)

8. [Exercice 8](#page-18-0)

### [Exercices tris](#page-0-0) Correction

```
Exercice 2
```

```
1 def tri_insertion(tab: list) -> None:
2 for i in range(len(tab)):
3 # mémoriser
4 en_cours = tab[i]5 pos = i
6 # décaler
7 while pos > 0 and en cours < tab[pos-1]:
8 tab[pos] = tab[pos-1]
9 \mid \text{pos} = \text{pos}-10 # insérer
1 tab[pos] = en_cours
```

```
1 \tau tab = [randint(0, 100) for _ in range(10)]
2 | tri insertion(tab)
3 \text{print}(\text{tab})
```
- <span id="page-5-0"></span>1. [Exercice 1](#page-1-0)
- 2. [Exercice 2](#page-3-0)
- 3. [Exercice 3](#page-5-0)
- 4. [Exercice 4](#page-8-0)
- 5. [Exercice 5](#page-10-0)
- 6. [Exercice 6](#page-13-0)
- 7. [Exercie 7](#page-15-0)
- 8. [Exercice 8](#page-18-0)

- [Exercice 3](#page-5-0)
	-

### [Exercices tris](#page-0-0) Correction

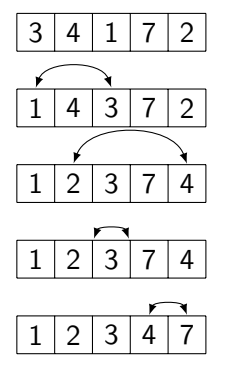

Code 1 – Tri par sélection

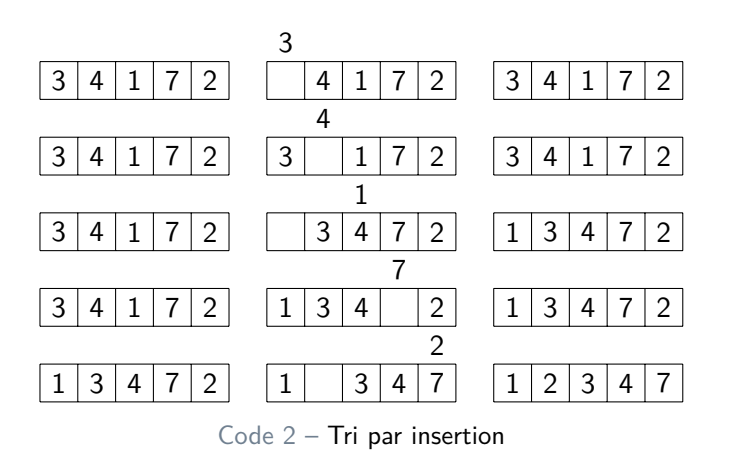

- <span id="page-8-0"></span>1. [Exercice 1](#page-1-0)
- 2. [Exercice 2](#page-3-0)
- 3. [Exercice 3](#page-5-0)
- 4. [Exercice 4](#page-8-0)
- 5. [Exercice 5](#page-10-0)
- 6. [Exercice 6](#page-13-0)
- 7. [Exercie 7](#page-15-0)
- 8. [Exercice 8](#page-18-0)

- [Exercice 4](#page-8-0)
- 

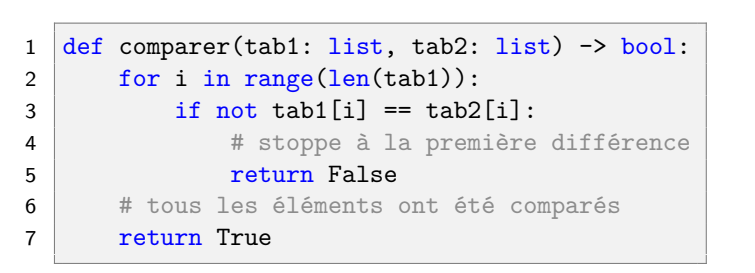

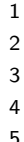

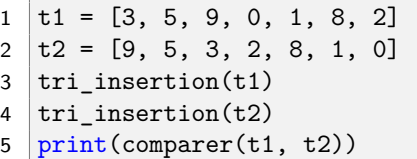

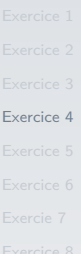

- <span id="page-10-0"></span>1. [Exercice 1](#page-1-0)
- 2. [Exercice 2](#page-3-0)
- 3. [Exercice 3](#page-5-0)
- 4. [Exercice 4](#page-8-0)
- 5. [Exercice 5](#page-10-0)
- 6. [Exercice 6](#page-13-0)
- 7. [Exercie 7](#page-15-0)
- 8. [Exercice 8](#page-18-0)

- 
- 
- 
- 
- [Exercice 5](#page-10-0)
- 
- 
- 

[Exercice 3](#page-5-0) ercice 4 ercice 5 [Exercice 6](#page-13-0) ercie 7

```
1 def tri insertion(tab: list) \rightarrow list:
2 tab trie = []3 \text{ for } i \text{ in } range(len(tab)):
4 # mémoriser
5 en cours = tab[i]6 tab trie.append(en cours)
7 pos = len(tab trie)-1
8 # décaler
9 while pos > 0 and en cours < tab trie[pos-1]:
10 tab trie[pos] = tab trie[pos-1]
11 pos = pos - 112 # insérer
13 tab trie[pos] = en cours
14 return tab trie
```
- 
- 
- 
- 

[Exercice 5](#page-10-0)

### $1 \mid t =$  [randint(0, 100) for \_ in range(10)] 2  $print(tri_insection(t))$  $3$  # le tableau initial n'est pas modifié 4  $print(t)$

- <span id="page-13-0"></span>1. [Exercice 1](#page-1-0)
- 2. [Exercice 2](#page-3-0)
- 3. [Exercice 3](#page-5-0)
- 4. [Exercice 4](#page-8-0)
- 5. [Exercice 5](#page-10-0)
- 6. [Exercice 6](#page-13-0)
- 7. [Exercie 7](#page-15-0)
- 8. [Exercice 8](#page-18-0)
- 
- 
- 
- 
- 
- [Exercice 6](#page-13-0)
- 
- 

```
1 def echanger(tab: list, i: int, j: int) -> None:
2 temp = tab[i]3 tab[i] = tab[i]
4 tab[j] = temp
5
6 def inserer(tab: list, j: int) \rightarrow None:
7 # Le changement se fait dans la comparaison
8 while i-1 >= 0 and tab[i-1][0] > tab[i][0]:
9 echanger(tab, j-1, j)
10 \t j = j-111
12 def tri_insertion(tab: list) \rightarrow None:
13 for i in range(len(tab)):
14 inserer(tab, i)
```
# **À retenir**

Le tri par insertion est stable. Ce n'est pas le cas du tri

```
Exercice 6
```
- <span id="page-15-0"></span>1. [Exercice 1](#page-1-0)
- 2. [Exercice 2](#page-3-0)
- 3. [Exercice 3](#page-5-0)
- 4. [Exercice 4](#page-8-0)
- 5. [Exercice 5](#page-10-0)
- 6. [Exercice 6](#page-13-0)
- 7. [Exercie 7](#page-15-0)
- 8. [Exercice 8](#page-18-0)

- 
- 
- 
- 
- 
- 
- [Exercie 7](#page-15-0)
- 

```
ce<sub>6</sub>e<sub>7</sub>1 def max_occurrences(tab: list) -> tuple:
2 tri_insertion(tab)
3 # départ 1° série
4 \text{ en} \text{ course} = \text{tab}[0]5 serie_en_cours = 1
6 elt max = tab[0]7 serie max = 1
8 for i in range(1, len(tab)):
9 # cas même élément que le précédent
10 if en cours == tab[i]:1 serie en cours += 1
12 else:
13 # vérifie alors la taille de la dernière série
14 if serie en cours > serie max:
15 serie_max = serie_en_cours
16 elt max = en cours
17 | the # départ nouvelle série
18 en cours = \tanh[i]19 serie en cours = 1
20 return (elt_max, serie_max)
```
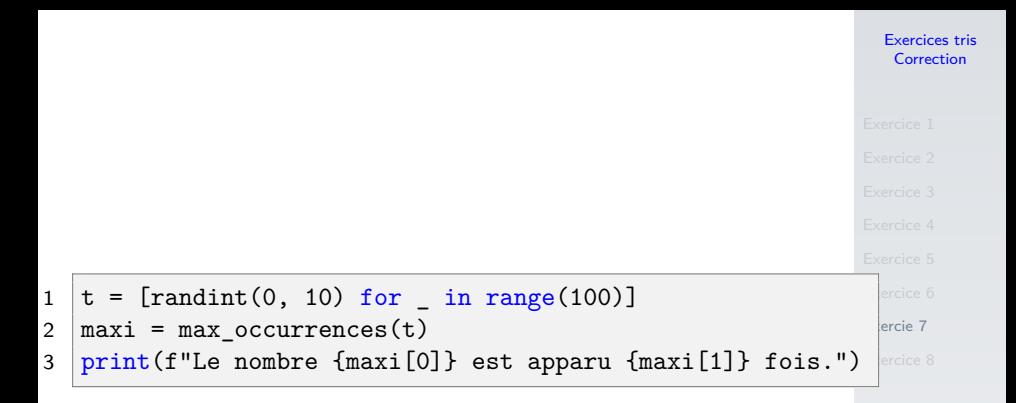

- <span id="page-18-0"></span>1. [Exercice 1](#page-1-0)
- 2. [Exercice 2](#page-3-0)
- 3. [Exercice 3](#page-5-0)
- 4. [Exercice 4](#page-8-0)
- 5. [Exercice 5](#page-10-0)
- 6. [Exercice 6](#page-13-0)
- 7. [Exercie 7](#page-15-0)
- 8. [Exercice 8](#page-18-0)

- 
- 
- 
- 
- 
- 
- 
- [Exercice 8](#page-18-0)

### [Exercices tris](#page-0-0) Correction

```
1 def echanger(tab: list, i: int, j: int) \rightarrow None:
2 \blacksquare3 échange deux éléments de tab
4 """
5 temp = tab[i]6 tab[i] = tab[j]7 tab[j] = temp
```

```
Exercices tris
 Correction
```

```
1 def tri_bulles(tab: list) -> None:
2 for i in range(len(tab)):
3 # on s'arrête avant la partie déjà triée
4 for j in range(1, len(tab)-i):
5 # remonte l'élément le plus grand
6 if tab[j-1] > tab[j]:7 echanger(tab, j-1, j)
```